<span id="page-0-4"></span>**spmatrix drop** — List and delete weighting matrices stored in memory

[Description](#page-0-0) [Quick start](#page-0-1) [Menu](#page-0-2) [Syntax](#page-0-3) [Remarks and examples](#page-1-0) [Stored results](#page-2-0) [Also see](#page-2-1)

# <span id="page-0-0"></span>**Description**

spmatrix dir lists the Sp weighting matrices stored in memory. spmatrix drop deletes a single Sp matrix from memory. spmatrix clear deletes all Sp matrices from memory.

## <span id="page-0-1"></span>**Quick start**

List weighting matrices stored in memory spmatrix dir

Drop weighting matrix Wd spmatrix drop Wd

<span id="page-0-2"></span>Drop all weighting matrices spmatrix clear

## **Menu**

<span id="page-0-3"></span>Statistics > Spatial autoregressive models

# **Syntax**

List the Sp weighting matrices stored in memory

spmatrix dir

Drop an Sp matrix from memory

spmatrix drop *spmatname*

Drop all weighting matrices from memory spmatrix clear

*spmatname* is the name of an Sp weighting matrix stored in memory.

collect is allowed with spmatrix dir; see [U[\] 11.1.10 Prefix commands](https://www.stata.com/manuals/u11.pdf#u11.1.10Prefixcommands).

## <span id="page-1-0"></span>**Remarks and examples stature and examples stature and examples stature and examples**

Remarks are presented under the following headings:

[spmatrix dir](#page-1-1) [Save and drop matrices you are not using](#page-1-2)

### <span id="page-1-1"></span>**spmatrix dir**

The spatial weighting matrices that you create are stored in memory. You create them with the following commands:

[spmatrix create](https://www.stata.com/manuals/spspmatrixcreate.pdf#spspmatrixcreate) [spmatrix import](https://www.stata.com/manuals/spspmatriximport.pdf#spspmatriximport) [spmatrix fromdata](https://www.stata.com/manuals/spspmatrixfromdata.pdf#spspmatrixfromdata) [spmatrix userdefined](https://www.stata.com/manuals/spspmatrixuserdefined.pdf#spspmatrixuserdefined) [spmatrix spfrommata](https://www.stata.com/manuals/spspmatrixspfrommata.pdf#spspmatrixspfrommata)

spmatrix dir lists spatial weighting matrices names:

```
. spmatrix dir
```
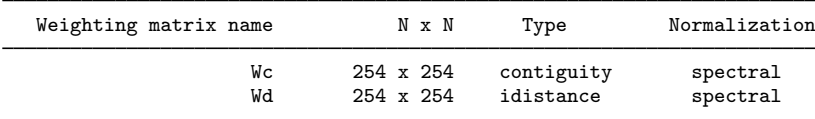

When spmatrix dir reports that a matrix is a contiguity matrix, as it does with Wc, contiguity is used in its ex post sense. See [SP] [spmatrix summarize](https://www.stata.com/manuals/spspmatrixsummarize.pdf#spspmatrixsummarize) or the [SP] [Glossary](https://www.stata.com/manuals/spglossary.pdf#spGlossary) for the definition of [ex](https://www.stata.com/manuals/spglossary.pdf#spGlossarycontiguity_matrix)[post contiguity matrices](https://www.stata.com/manuals/spglossary.pdf#spGlossarycontiguity_matrix).

#### <span id="page-1-2"></span>**Save and drop matrices you are not using**

Spatial weighting matrices are stored in memory, and they can consume a lot of it. The ones above consume a mere  $254 \times 254 = 517128$  bytes each. Had the matrices been 3000  $\times$  3000, they would have consumed 69 megabytes each.

Spatial weighting matrices can be saved on disk. Any that you are not currently using, you can save to disk and drop from memory:

- . spmatrix save Wc using wc (matrix Wc saved in file wc.stswm)
- . spmatrix drop Wc

All spatial weighting matrices are dropped when you type

. spmatrix clear

or

```
. clear mata
```
or

. clear all

<span id="page-2-0"></span>The clear mata command also clears any Mata functions or objects in memory. The clear all command also clears any data in memory.

## **Stored results**

```
spmatrix dir stores the following in r():
```
<span id="page-2-1"></span> $Macros$ <br> $r(names)$ space-separated list of matrix names

## **Also see**

- [SP] [spmatrix](https://www.stata.com/manuals/spspmatrix.pdf#spspmatrix) Categorical guide to the spmatrix command
- [SP] [spmatrix summarize](https://www.stata.com/manuals/spspmatrixsummarize.pdf#spspmatrixsummarize) Summarize weighting matrix stored in memory
- [SP] [Intro](https://www.stata.com/manuals/spintro.pdf#spIntro) Introduction to spatial data and SAR models
- [D] [clear](https://www.stata.com/manuals/dclear.pdf#dclear) Clear memory

[Mata Reference Manual](https://www.stata.com/manuals/m-0m.pdf#m-0mMata)

Stata, Stata Press, and Mata are registered trademarks of StataCorp LLC. Stata and Stata Press are registered trademarks with the World Intellectual Property Organization of the United Nations. StataNow and NetCourseNow are trademarks of StataCorp LLC. Other brand and product names are registered trademarks or trademarks of their respective companies. Copyright  $\odot$  1985–2023 StataCorp LLC, College Station, TX, USA. All rights reserved.

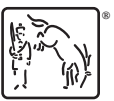

For suggested citations, see the FAQ on [citing Stata documentation](https://www.stata.com/support/faqs/resources/citing-software-documentation-faqs/).